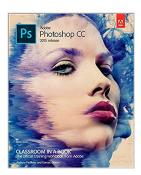

# Adobe Photoshop CC Classroom in a Book (2015 release)

By Andrew Faulkner, Conrad Chavez

🖉 Download 🛛 🖉 Read Online

Adobe Photoshop CC Classroom in a Book (2015 release) By Andrew Faulkner, Conrad Chavez

Creative professionals seeking the fastest, easiest, most comprehensive way to learn Adobe Photoshop choose *Adobe Photoshop CC Classroom in a Book (2015 release)* from Adobe Press. The 14 project-based lessons in this book show users step-by-step the key techniques for working in Photoshop and how to manipulate images, edit motion-based content, and create image composites.

In addition to learning the key elements of the Photoshop interface, this completely revised CC (2015 release) edition covers automatically repairing empty areas of a merged panorama using Content-Aware Fill, making the noise level of a Blur Gallery effect consistent with an image, and adding specialized type characters more easily in the new Glyphs Panel. Learn to easily reuse design assets and share them with your team using Creative Cloud libraries with Linked Smart Objects, and instantly modify duplicated content using the enhanced Content Aware Move tool. Design screens more efficiently for the range of display sizes across desktop and mobile devices using multiple Artboards, test them on actual hardware using Device Preview, and generate output using the iteration-friendly Export Assets workflow.

The online companion files include all the necessary assets for readers to complete the projects featured in each chapter as well as ebook updates when Adobe releases new features for Creative Cloud customers. And new to this release, all buyers of the book get full access to the Web Edition: a Web-based version of the complete ebook enhanced with video and interactive multiplechoice quizzes. As always with the Classroom in a Book, Instructor Notes are available for teachers to download.

**<u>Download</u>** Adobe Photoshop CC Classroom in a Book (2015 relea ...pdf</u>

**Read Online** Adobe Photoshop CC Classroom in a Book (2015 rel ...pdf

## Adobe Photoshop CC Classroom in a Book (2015 release)

By Andrew Faulkner, Conrad Chavez

#### Adobe Photoshop CC Classroom in a Book (2015 release) By Andrew Faulkner, Conrad Chavez

Creative professionals seeking the fastest, easiest, most comprehensive way to learn Adobe Photoshop choose *Adobe Photoshop CC Classroom in a Book (2015 release)* from Adobe Press. The 14 project-based lessons in this book show users step-by-step the key techniques for working in Photoshop and how to manipulate images, edit motion-based content, and create image composites.

In addition to learning the key elements of the Photoshop interface, this completely revised CC (2015 release) edition covers automatically repairing empty areas of a merged panorama using Content-Aware Fill, making the noise level of a Blur Gallery effect consistent with an image, and adding specialized type characters more easily in the new Glyphs Panel. Learn to easily reuse design assets and share them with your team using Creative Cloud libraries with Linked Smart Objects, and instantly modify duplicated content using the enhanced Content Aware Move tool. Design screens more efficiently for the range of display sizes across desktop and mobile devices using multiple Artboards, test them on actual hardware using Device Preview, and generate output using the iteration-friendly Export Assets workflow.

The online companion files include all the necessary assets for readers to complete the projects featured in each chapter as well as ebook updates when Adobe releases new features for Creative Cloud customers. And new to this release, all buyers of the book get full access to the Web Edition: a Web-based version of the complete ebook enhanced with video and interactive multiple-choice quizzes. As always with the Classroom in a Book, Instructor Notes are available for teachers to download.

#### Adobe Photoshop CC Classroom in a Book (2015 release) By Andrew Faulkner, Conrad Chavez Bibliography

- Sales Rank: #175277 in eBooks
- Published on: 2015-08-25
- Released on: 2015-08-25
- Format: Kindle eBook

**<u>Download</u>** Adobe Photoshop CC Classroom in a Book (2015 relea ...pdf</u>

**Read Online** Adobe Photoshop CC Classroom in a Book (2015 rel ...pdf

## Download and Read Free Online Adobe Photoshop CC Classroom in a Book (2015 release) By Andrew Faulkner, Conrad Chavez

#### **Editorial Review**

#### About the Author

Andrew Faulkner is the founder and creative guru at Afstudio Design with 20+ years in providing design and photo-illustration services to a long list of corporate clients. His work with Adobe Systems started in 1994, when they invited him to help develop the first Adobe Classroom in a Book. Andrew has co-authored numerous editions of the Classroom in a Book series on Photoshop, After Effects, and Flash. In addition to his graphic design work, he is a veteran Photoshop-jockey, and his digital collage illustration work has been featured in *The Wall Street Journal, The New York Times, The LA Times*, and *The Washington Post*. His recent digital painting work can be seen online at www.andrew-faulkner.com. When Andrew's not at the studio, you can probably find him hunting down rare vinyl at one of the Bay Area's vintage record stores.

**Conrad Chavez** has provided education, training, and support for digital-media applications for over 20 years, originally contributing countless pages to the user guides for print, Web, and digital video products at Aldus Corporation and Adobe Systems Inc. Now a freelance writer and editor, Conrad creates books and videos that teach Adobe Photoshop and Adobe Creative Cloud workflows. His work includes the last three editions of *Real World Adobe Photoshop for Photographers* and the video *Color Management for Photographers and Designers*. He also writes articles for publications including CreativePro.com, InDesign Magazine, and Peachpit.com. To learn more about Conrad's work and photography, please see www.conradchavez.com.

#### **Users Review**

#### From reader reviews:

#### Wanda Legros:

The book Adobe Photoshop CC Classroom in a Book (2015 release) make one feel enjoy for your spare time. You can utilize to make your capable more increase. Book can to get your best friend when you getting anxiety or having big problem along with your subject. If you can make examining a book Adobe Photoshop CC Classroom in a Book (2015 release) being your habit, you can get considerably more advantages, like add your own capable, increase your knowledge about a number of or all subjects. You are able to know everything if you like wide open and read a reserve Adobe Photoshop CC Classroom in a Book (2015 release). Kinds of book are a lot of. It means that, science guide or encyclopedia or other individuals. So , how do you think about this reserve?

#### John Ferguson:

Hey guys, do you wants to finds a new book to read? May be the book with the title Adobe Photoshop CC Classroom in a Book (2015 release) suitable to you? Typically the book was written by popular writer in this era. Often the book untitled Adobe Photoshop CC Classroom in a Book (2015 release) is the one of several books that everyone read now. This particular book was inspired lots of people in the world. When you read this e-book you will enter the new dimensions that you ever know ahead of. The author explained their plan in the simple way, therefore all of people can easily to know the core of this reserve. This book will give you

a great deal of information about this world now. So you can see the represented of the world within this book.

#### Eddie Grabowski:

The book Adobe Photoshop CC Classroom in a Book (2015 release) has a lot details on it. So when you make sure to read this book you can get a lot of benefit. The book was authored by the very famous author. The writer makes some research ahead of write this book. This specific book very easy to read you can find the point easily after looking over this book.

#### **Tessa Krieger:**

Reserve is one of source of understanding. We can add our know-how from it. Not only for students but additionally native or citizen require book to know the upgrade information of year for you to year. As we know those books have many advantages. Beside all of us add our knowledge, may also bring us to around the world. Through the book Adobe Photoshop CC Classroom in a Book (2015 release) we can acquire more advantage. Don't someone to be creative people? To be creative person must prefer to read a book. Merely choose the best book that appropriate with your aim. Don't be doubt to change your life with this book Adobe Photoshop CC Classroom in a Book (2015 release). You can more inviting than now.

## Download and Read Online Adobe Photoshop CC Classroom in a Book (2015 release) By Andrew Faulkner, Conrad Chavez #KEVFWCRAS67

### Read Adobe Photoshop CC Classroom in a Book (2015 release) By Andrew Faulkner, Conrad Chavez for online ebook

Adobe Photoshop CC Classroom in a Book (2015 release) By Andrew Faulkner, Conrad Chavez Free PDF d0wnl0ad, audio books, books to read, good books to read, cheap books, good books, online books, books online, book reviews epub, read books online, books to read online, online library, greatbooks to read, PDF best books to read, top books to read Adobe Photoshop CC Classroom in a Book (2015 release) By Andrew Faulkner, Conrad Chavez books to read online.

#### Online Adobe Photoshop CC Classroom in a Book (2015 release) By Andrew Faulkner, Conrad Chavez ebook PDF download

Adobe Photoshop CC Classroom in a Book (2015 release) By Andrew Faulkner, Conrad Chavez Doc

Adobe Photoshop CC Classroom in a Book (2015 release) By Andrew Faulkner, Conrad Chavez Mobipocket

Adobe Photoshop CC Classroom in a Book (2015 release) By Andrew Faulkner, Conrad Chavez EPub